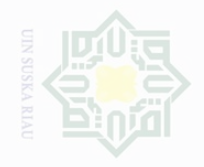

mengumumkan dan

memperbanyak

**Dilarang** c cipta

**Dilindungi** 

Duepun-Buepun

sebagian atau seluruh karya tulis

 $\frac{1}{\sqrt{2}}$ 

penelitian

penulisan

karya

dan menyebutkan sumbel

### **BAB III**

### **METODE PENELITIAN**

### **A. Waktu dan tempat penelitian**

Penelitian ini dilaksanakan pada bulan Oktober 2016 di Sekolah Menengah Atas Nurul Falah Pekanbaru Jalan Masjid Raya No. 8 Pekanbaru.

### **A. Subjek dan Objek**

1. Subjek

Subjek dalam penelitian ini adalah siswa kelas XI IIS Sekolah Menengah Atas Nurul Falah Pekanbaru dengan jumlah siswa 45 orang.

2. Objek

Objek dalam penelitian ini adalah pengaruh pemahaman materi pembelajaran bank dan lembaga keuangan lainnya pada mata pelajaran ekonomi terhadap nilai karakter jujur siswa kelas XI IIS di Sekolah Menengah Atas Nurul Falah Pekanbaru.

# **B. Populasi dan Sampel**

 $\overline{\phantom{a}}$ 

1. Populasi adalah keseluruhan subjek yang akan diteliti dan termasuk jenis populasi yang jumlahnya terhingga (terdiri dari elemen dengan jumlah tertentu).<sup>72</sup> Populasi dalam penelitian ini adalah siswa kelas XI IIS yang berjumlah 45 siswa di Sekolah Menengah Atas Nurul Falah Pekanbaru.

<sup>72</sup> Suharsimi Arikunto, *Prosedur Penelitian Suatu Pendekatan Praktek*, (Jakarta: Rineka Cipta, 2006), hlm.173.

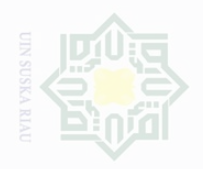

Hak Cipta Dilindungi Undang-Undang

Dilarang

mengutip

sebagian atau

seluruh karya tulis ini tanpa

mencantumkan dan menyebutkan sumbe

penelitian.

penulsan

karya ilmah, penyusunan laporan, penulisan kritik atau tinjauan suatu masalah

Pengutipan

eyneu

untuk kepentingan pe

 $\frac{1}{2}$ 2. Sampel adalah sebagian wakil atau populasi yang diteliti.<sup>73</sup> Menurut Suharsimi Arikunto, apabila subjek kurang dari 100, lebih baik diambil semuanya, sehingga penelitiannya merupakan penelitian populasi.

Sehubungan dengan jumlah subjek hanya 45 siswa dan jumlahnya kurang dari 100, maka penulis tidak mengambil sampel, sehingga penelitiannya merupakan penelitian populasi.

### **C. Teknik pengumpulan data**

1. Angket merupakan salah satu bentuk instrument penilaian yang dilakukan dengan cara memberi seperangkat pertanyaan atau pernyataan tertulis kepada siswa untuk diberikan respon sesuai keadaan siswa.<sup>74</sup> Bentukbentuk angket dibagi dua yaitu angket terbuka dan tertutup. Angket terbuka adalah angket yang disajikan dalam bentuk sederhana sehingga responden (siswa) dapat menulis isian sesuai dengan kehendak dan keadaannya. Sedangkan angket tertutup adalah angket yang disajikan State Islamic University of Sultan dalam bentuk sedemikian rupa sehingga responden (siswa) diminta untuk memilih satu jawaban yang sesuai dengan karakteristik dirinya dengan memberi tanda silang (x) atau checklist  $(\sqrt{2})^{75}$  Maka peneliti menggunakan teknik pengumpulan data dengan metode angket tertutup pada variabel y (nilai karakter jujur siswa).

Skala yang digunakan untuk mengetahui pengaruh variabel y diukur dengan dengan skala likert, yaitu:

 $\overline{\phantom{a}}$ 

 $\cup$ 

ariff.

<sup>73</sup> *Ibid*., hlm 131.

<sup>74</sup> Eko Putro Widoyoko, *Op.Cit.,* hlm. 154.

<sup>75</sup> Riduwan, *Skala Pengukuran Variabel-Variabel Penelitian,* (Bandung: Alfabeta, 2011) hlm. 23.

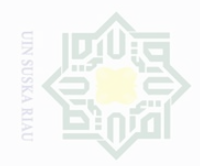

Dilarang mengutip

Cipta Dilindungi Undang-Undang

 $\frac{1}{2}$ 

karya tulis ini tanpa

mencantumkan dan menyebutkan sumbe

**Pengutipan Kepentingan yang** Suska

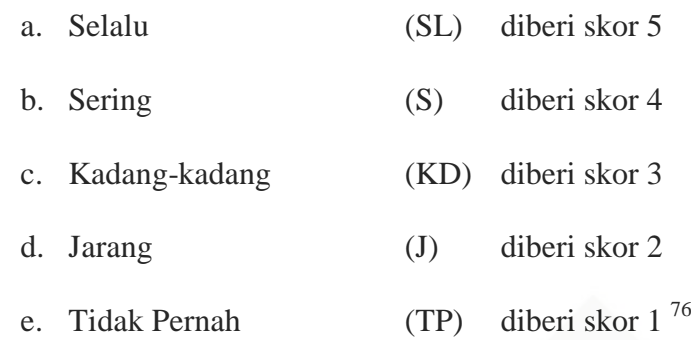

2. Dokumentasi yaitu teknik yang peneliti gunakan untuk memperoleh data tentang profil sekolah dan nilai ulangan siswa kelas X IIS. Tempat peneliti melakukan penelitian yaitu Sekolah Menengah Atas Nurul Falah Pekanbaru.

## **D. Teknik Analisis Data**

### **1. Uji Validitas dan Realibilitas**

a. Uji Validitas

Uji validitas menunjukkan sejauh mana suatu alat ukur benarbenar cocok atau sesuai sebagai alat ukur yang diinginkan. Menurut Sugiyono instrumen yang valid adalah alat ukur yang digunakan untuk mendapatkan data (mengukur) itu valid. Valid berarti bahwa instrumen tersebut dapat digunakan untuk mengukur apa yang seharusnya diukur.<sup>77</sup>

Penentuan valid dan tidak validnya pernyataan adalah dengan cara membandingkan "r" hitung dengan "r" tabel dengan ketentuan

 $\overline{\phantom{a}}$ 

State Islamic University of Sultan

<sup>76</sup> *Ibid.,* hlm. 46.

<sup>77</sup> Sugiyono, *Metode Penelitian Kuantitatif Kualitatif R&D,* (Bandung: Alfabetas, 2010), hlm.121.

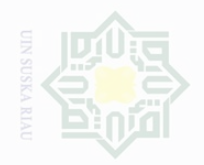

Dilarang mengutip Cipta Dilindungi

Undang-Undang

 $\frac{1}{2}$ 

eyueu

untuk kepentingan pendidikan,

sebagian atau seluruh karya tulis ini tanpa mencantumkan dan menyebutkan sumbe

penelitian,

penulisan

karya ilmah, penyusunan laporan, penulisan kritik atau tinjauan suatu masalah

jika "r" hitung > "r" tabel maka butir pernyataan tersebut dinyatakan valid, dan begitu juga sebaliknya.<sup>78</sup>

b. Uji Reliabilitas

Uji reliabilitas untuk mengukur tingkat kekonsistenan instrument. Untuk menguji reliabilitas instrument dalam penelitian ini dengan bantuan SPSS 16.0 *for windows.* Adapun rumus yang digunakan adalah rumus *cronbach alpha*:

B. r 11 = 
$$
\left(\frac{K}{K-1}\right) \left(\frac{1-\sum st}{st}\right)
$$

Keterangan:

 $r 11 =$  Nilai reliabilitas

 $\sum_{s}$  = Jumlah hasil perkalian antara p dan q

 $St = Variabel total$ 

$$
K = \text{Jumlah item}^{79}
$$

# **2. Perubahan Data Ordinal Ke Interval**

Sebelum masuk ke rumus statistik, data yang diperoleh berupa data ordinal dari angket diubah menjadi data interval dengan menggunakan rumus sebagai berikut:

$$
Ti = 50 + 10 \frac{(Xi - X)}{SD}
$$

Keterangan:

 $X_i$ : Variabel data ordinal<sup>80</sup>

X : Mean (rata-rata)

 $\overline{\phantom{a}}$ 

 $\cup$ 

Islamic University of Sultan

<sup>78</sup> Hartono, *Analisis Item Instrumen,* (Pekanbaru: Zanafa Publishing bekerjasama dengan Nusa Media Bandung, 2010), hlm. 90.

<sup>79</sup> *Ibid.,* hlm. 102.

<sup>80</sup> *Ibid.,* hlm. 126.

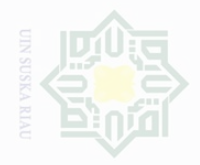

# Cipta Dilindungi Undang-Undang

 $\frac{1}{2}$ 

State Islamic U

sepagian atau seluruh karya tulis ini tanpa mencantumkan dan menyebutkan sumbe

Dilarang mengutip

Pengutipan untuk kepentingan karya ilmah, penyusunan laporan, penulisan kritik atau tinjauan suatu masalah

Dilarang mengumumkan dan memperbanyak

SD : Standar Deviasi

# **3. Uji Normalitas**

Uji normalitas data bertujuan untuk mengetahui apakah data berdistribusi normal. Uji normalitas dilakukan pada masing-masing variabel yaitu, variabel pemahaman materi pembelajaran bank dan lembaga keuangan lainnya pada mata pelajaran ekonomi dan nilai karakter jujur siswa. Usaha analisis dilakukan dengan bantuan *SPSS 16.0 for windows.*  Kaidah yang digunakan untuk mengetahui normal atau tidaknya sebaran data adalah jika *p* > 0.05 maka sebaran normal. Jika *p* < 0.05 maka sebaran tidak normal.

# **4. Uji Linieritas**

Hipotesis yang diuji adalah:

H<sup>a</sup> : Distribusi data yang diteliti mengikuti bentuk yang linier.

H<sup>o</sup> : Distribusi data yang diteliti tidak mengikuti bentuk yang linier. Dasar pengambilan keputusan:

Jika probabilitas > 0,05 H<sub>a</sub> ditolak dan H<sub>o</sub> diterima.

Jika probabilitas <  $0.05$  H<sub>a</sub> diterima dan H<sub>o</sub> ditolak.

# **5. Analisis Regresi Linier**

Analisis data yang digunakan untuk mengetahui pengaruh pemahaman materi bank dan lembaga keuangan lainnya (variabel X) terhadap nilai karakter jujur siswa (variabel Y) yaitu dengan mencari persentase dari setiap alternatif jawaban dengan menggunakan rumus:

 $P = \frac{r}{N} \times 100\%$ 

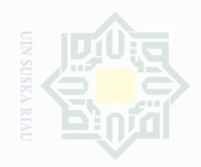

Dilarang mengutip

Pengutipan hanya

untuk kepentingan pendidikan,

Cipta Dilindungi Undang-Undang

 $\frac{C}{Z}$ 

N

sebagian atau seluruh karya tulis ini tanpa mencantumkan dan menyebutkan sumbe

penelitian,

penullsan

karya ilmah, penyusunan laporan, penulisan kritik atau tinjauan suatu masalah

Keterangan:

- P : Angka Persentase
- F : Frekuensi yang sedang dicari persentasenya
- N : *Number of Cases* (Jumlah Frekuensi)<sup>81</sup>

Data yang telah dipersentasekan kemudian direkapitulasi dan diberi kriteria sebagai berikut:

- a. 81% 100% dikategorikan sangat baik/sangat tinggi.
- b. 61% 80% dikategorikan baik/tinggi.
- c. 41% 60% dikategorikan cukup baik/sedang.
- d. 21% 40% dikategorikan kurang baik/rendah.
- e. 0% 20% dikategorikan tidak baik/sangat rendah.<sup>82</sup>

Data yang telah diberi kategori kemudian dimasukkan kedalam rumus regresi linier sederhana dengan metode kuadrat terkecil untuk mengetahui adakah pengaruh yang signifikan antara pemahaman materi bank dan lembaga keuangan lainnya (variabel X) terhadap nilai karakter jujur siswa (variabel Y) dengan persamaan sebagai berikut:

$$
\hat{Y} = a + bX
$$

Keterangan:

 $\overline{\phantom{a}}$ 

rif Kasim Riau

State Islamic University of Sultan Sya

- $\hat{Y}$  : Subjek dalam variabel dependen yang diprediksikan.
- a : Harga konstan (ketika  $X = 0$ ).
- b : Koefisien regresi. $83$

X : Nilai variabel independen.

<sup>81</sup> Anas sudijono, *Pengantar Statistik Pendidikan, (*Jakarta: Rajawali Pers, 2010), hlm. 45.

<sup>82</sup> Riduwan, *Op.Cit*., hlm. 15.

<sup>83</sup> Sugiyono, *Statistik Untuk Penelitian,* (Bandung: Alfabeta, 2010), hlm. 261.

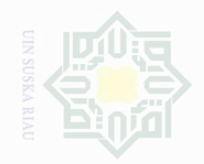

**Dirensi** 

Pengutipan

untuk kepentingan

karya tulis ini tanpa

mencantumkan dan menyebutkan

penelitian.

penulsan

karya ilmah, penyusunan laporan, penulisan kritik atau tinjauan suatu masalah

Cipta Dilindungi

Undang-Undang

Harga a dan b dicari dengan rumus sebagai berikut $^{84}$ :

$$
a = \frac{(\sum Y) (\sum X^2) - (\sum X) (\sum X Y)}{n \sum X^2 - (\sum X)^2}
$$
  
N Y X Y - (XY) (XY)

 $b = \frac{N}{A}$  $\frac{\sum X Y - (\sum X)(\sum Y)}{N \sum X^2 - (\sum X)^2}$ 

# **6. Hubungan Variabel X Terhadap Variabel Y**

Besarnya korelasi antara variabel X dengan variabel Y dapat diinterpretasikan dengan menggunakan rumus tabel nilai "r" *Product Moment* sebagai berikut:

$$
\Gamma_{XY} = \frac{N \sum XY - (\sum X)(\sum Y)}{\sqrt{[N \sum X^2 - (\sum X)^2] [N \sum Y^2 - (\sum Y)^2]}}
$$

Keterangan:

- N : *Number of Cases.*
- ∑X : Jumlah skor X.
- ∑Y : Jumlah skor Y.

∑XY : Jumlah skor XY.

 $\Sigma X^2$ : Jumlah skor X setelah terlebih dahulu dikuadratkan.

 $\sum Y^2$ : Jumlah skor Y setelah terlebih dahulu dikuadratkan.<sup>85</sup>

# **7. Uji Hipotesis**

Pengujian selanjutnya yaitu memberikan interpretasi terhadap koefisien korelasi dengan menggunakan tabel nilai "r" *Product Moment,*  dengan mencari df sebagai berikut:

$$
Df = N - nr
$$

Keterangan:

 $\overline{\phantom{a}}$ 

<sup>84</sup> Hartono, *Statistik Untuk penelitian*, (Pekanbaru: Zanafa Publishing, 2010), hlm. 160. <sup>85</sup> *Ibid*., hlm. 84.

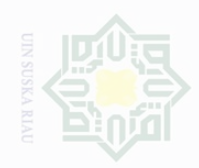

N

 $\overline{\phantom{a}}$ 

State Islamic University of Sultan Syarif

 $\frac{C}{Z}$ 

karya tulis ini tanpa mencantumkan dan menyebutkan sumbel

Pengutipan hanya untuk kepentingan karya ilmah, penyusunan laporan, penulisan kritik atau tinjauan suatu masalah

Pengutipar Kepentingan yang UIN Suska Riau

Dilarang mengumumkan dan memperbanyak sebagian atau seluruh karya tulis ini dalam bentuk apapun tanpa izin UIN Suska Riau

- Df : *degrees of freedom.*
- N : *Number Of Cases* (jumlah sampel).
- nr : banyaknya variabel yang dikorelasikan.<sup>86</sup>

Langkah selanjutnya bandingkan  $r_o$  ( $r_{observasi}$ ) atau  $r_h$  ( $r_{hitung}$ ) dengan  $r_t$ 

(rtabel) dengan ketentuan sebagai berikut:

- 1. Jika  $r_0 \ge r_t$  maka H<sub>a</sub> diterima, H<sub>o</sub> ditolak.
- 2. Jika  $r_0 \le r_t$  maka  $H_0$  diterima,  $H_a$  ditolak.

Menghitung besarnya sumbangan variabel X terhadap variabel Y dengan Rumus:

$$
KD = R^2x 100\%
$$

Keterangan:

KD = Koefisien determinasi/ koefisien penentu

*R 2*  $=$  R square

Dalam memproses data, penulis menggunakan bantuan perangkat computer melalui program SPSS (*Stasistical Program Society Socience*) Versi 16.0 *for Windows*.

<sup>86</sup> *Ibid.,* hlm. 95.